# **FADD Polyclonal Antibody**

Catalog Number: E-AB-10318 2 Publications

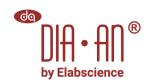

Note: Centrifuge before opening to ensure complete recovery of vial contents.

## **Description**

Reactivity Human, Mouse

**Immunogen** Recombinant protein of human FADD

Host Rabbit **Isotype** IgG

**Purification** Affinity purification

Conjugation Unconjugated

Formulation PBS with 0.05% sodium azide and 50% glycerol, PH7.4

#### **Applications Recommended Dilution**

WB 1:1000-1:5000 IHC 1:50-1:100

#### Data

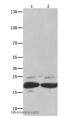

Western Blot analysis of Mouse spleen tissue and RAW264.7 cell using FADD Polyclonal Antibody at dilution of 1:550

Calculated Mw:23kDa

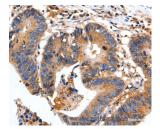

Immunohistochemistry of paraffin-embedded Human colon cancer using FADD Polyclonal Antibody at dilution of 1:35

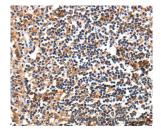

Immunohistochemistry of paraffin-embedded Human tonsil using FADD Polyclonal Antibody at dilution of 1:35

# Preparation & Storage

Store at -20°C. Avoid freeze / thaw cycles. Storage

### **Background**

The protein encoded by this gene is an adaptor molecule that interacts with various cell surface receptors and mediates cell apoptotic signals. Through its C-terminal death domain, this protein can be recruited by TNFRSF6/Fas-receptor, tumor necrosis factor receptor, TNFRSF25, and TNFSF10/TRAIL-receptor, and thus it participates in the death signaling

#### For Research Use Only

A Reliable Research Partner in Life Science and Medicine

Toll-free: 1-888-852-8623 Tel: 1-832-243-6086 Fax: 1-832-243-6017

Web: www.elabscience.com Email: techsupport@elabscience.com

# **FADD Polyclonal Antibody**

Catalog Number: E-AB-10318 2 Publications

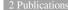

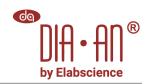

initiated by these receptors. Interaction of this protein with the receptors unmasks the N-terminal effector domain of this protein, which allows it to recruit caspase-8, and thereby activate the cysteine protease cascade. Knockout studies in mice also suggest the importance of this protein in early T cell development.

# For Research Use Only

A Reliable Research Partner in Life Science and Medicine

Toll-free: 1-888-852-8623 Tel: 1-832-243-6086 Fax: 1-832-243-6017

Email: techsupport@elabscience.com Web: www.elabscience.com